## **BGP - просмотр анонсов**

Опубликовано muff в Сб, 2010-07-24 01:51

Во время настройки или проверки работы BGP довольно часто возникает необходимость просмотреть, какие анонсы мы отдаем определенному neighbor'у, или наоборот, принимаем от этого neighbor'а.

Просмотреть анонсируемые маршруты - **advertised-routes**.

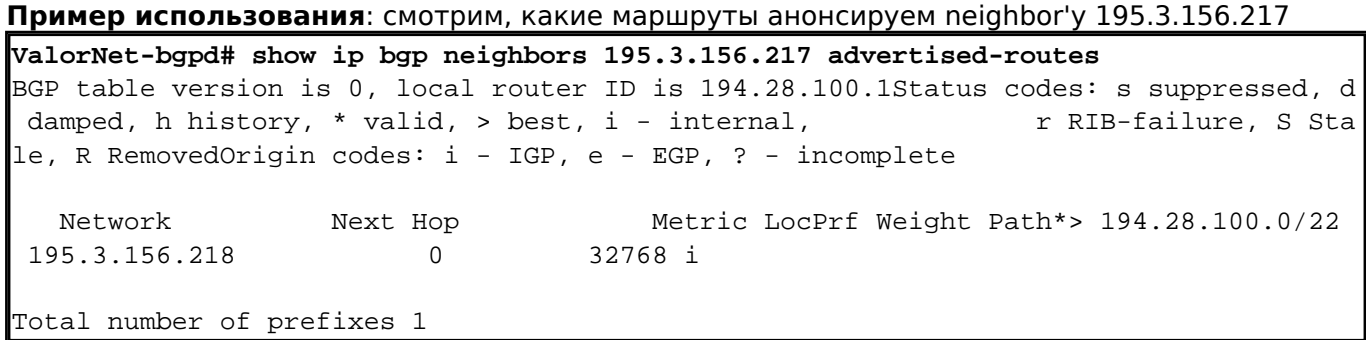

Чтобы посмотреть, какие анонсы принимаем от этого neighbor'а, воспользуемся командой **received-routes**.

**Пример использования**: проверяем на 195.3.156.217 полученные от 195.3.156.218 анонсы

**BGNet.BGPd# show ip bgp neighbors 195.3.156.218 received-routes** BGP table version is 0, local router ID is 193.227.206.1Status codes: s suppressed, d damped, h history, \* valid, > best, i - internal, The RIB-failure, S St ale, R RemovedOrigin codes: i - IGP, e - EGP, ? - incomplete Network Next Hop Metric LocPrf Weight Path\*> 194.28.100.0/22 195.3.156.218 0 0 50956 i Total number of prefixes 1

**Источник (получено** *2025-04-19 13:16***):** <http://muff.kiev.ua/content/bgp-prosmotr-anonsov>